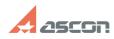

## What's the difference between[..]

## 04/27/2024 05:25:23

## FAQ in English::KOMPAS-3D FAQ::Modelling and editing operations FAQ Last update: 07/04/2008 17:34:00 State: public (all) Last update: 07/04/2008 17:34:00 Keywords Forken, thin, line Forken (public) Forken thin thin estyles?

## Solution (public)

Broken Lines can be included in hatch borders by their determination by selecting a point inside contour; Thin Lines are ignored in this case.